# HTS POC Stations

## **STILL DRAFT BUT NOT SUPER DRAFT**

In a POC setting, clients move between different stages and may encounter different providers. We call these points stations. When a client leaves a station, the client is in a particular state.

- [What is a workflow?](#page-0-0)
- [What are stations?](#page-0-1)
- [What are states?](#page-1-0)
- [The Workflow Engine](#page-1-1)
- [Stations in HTS](#page-2-0)
- [States in HTS](#page-2-1)

## <span id="page-0-0"></span>What is a workflow?

A workflow defines a particular flow in a health facility for a particular service in a point of care setting. A client undergoes a workflow. A workflow can have one ore more stations, where a particular service will be delivered.

Workflows are designed around a health programme, such as HTS or a Lab Test, and the different points of care within that health programme. In most cases, there is a strictly defined process: a client starts at point A, then can go to point B, and then either to point C or D depending on what happens at point B. We call these points stations. At any time, the system needs to know where a particular client is. For example, "Waiting for point A", or "Point C completed". We call these states. A client can only be within one state within a single workflow. However, a client can start multiple workflows, even within the same service.

### **Workflows have session numbers**

Because a client does not necessarily need to complete in a single day, and because some services would allow a client to start multiple similar workflows, each workflow gets assigned a unique number, a Session Number. The session number with the client ID uniquely identifies a workflow. So, it is theoretically possible that client number 6 is in point A in HTS workflow 4, and at point D at HTS workflow 5.

In order to be able to correctly link the data coming out of each station with a workflow, and to recreate the workflow in reporting and analysis situations, all stations collecting data store not only the patient ID, but also the Session Number. This makes the following scenario possible:

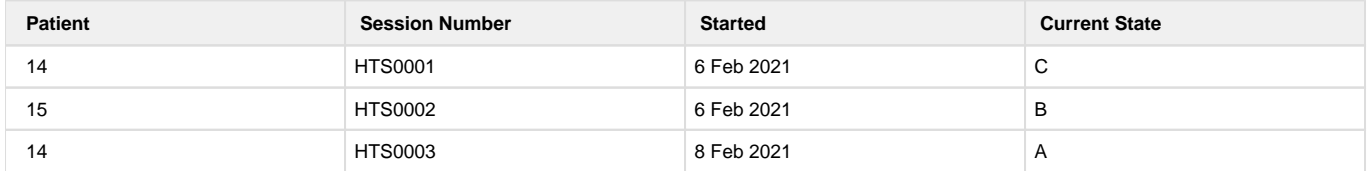

Without a session number, it would not be possible to determine to which workflow the data of each state belongs. This is because the HTS001 workflow is currently at C, which means that there was data collected at Point A. And the client is again at point A two days later.

### **Summary**

A workflow defines a flow in a health facility. A workflow may have one or more points where a service gets delivered, called stations. A workflow has three identifiers:

- A type, for example, HTS or Care and Treatment
- A patient ID
- A session number

Session numbers are generated automatically at the onset of a workflow for a particular client. Subsequent visits to stations are linked to the same patient **and** session number to keep their data together.

## <span id="page-0-1"></span>What are stations?

A station defines an encounter with a single provider within a workflow. A client will have an encounter with a provider at a station, and as part of that, some data will be collected. The provider will enter that data during the encounter.

A station belongs to a larger workflow, for example, HTS. In this workflow, there is a predefined order between stations. A client may not select any station to start with. Similarly, some stations may only be attended if a previous station was completed.

It is important to note that workflows may not always complete: a client may not finish all stations required by their workflow, since a client may leave.

## **Defining a station**

For purposes of defining the workflow, the following properties of a station can be defined:

- **Name**: refers to the name of the station, for example, HTS Post Test Counselling or HIV Test. Names should, as much as possible reflect language used in the real world that resonate with end users
- **Code**: uniquely identifies a station. In documentation and source code, use this code wherever possible as an identifier.
- **Description**: describes a station in terms of end users, i.e. the service provided at a station
- **Potential next stations**: lists the possible next stations, sometimes based on a the outcome of a previous station. For example, after pretest counselling the client may either go for the HIV test, or end the visit.
- **State after completing this station**: describes the potential state(s) a client may be in after leaving this station. Sometimes there is one possible state, sometimes there are more options. The final state will then determine on what happened at the station.
- **Precondition state required for entry into station**: describes any preconditions or qualifying criteria before a client can proceed to a station. For example, before receiving an HIV test, a client must have undergone pretest counselling first. When a criteria is not met for a client, the client cannot proceed to that station. Preconditions always refers to the station, and not the eligibility of a service (HTS in this case). Preconditions are specified by state. A client must be in one of the defined states in the precondition criteria in order to enter that state.
- **POC Forms**: lists the forms that are in use with the station. A provider can fill out any of the forms at that station. All forms are available within a particular station once a client is qualified for that station. The forms collect the service data, but they may also influence the a state for a client. For example, the HIV Test Result collected on the Form HIV Test may determine the state of the client after leaving the station: HTS HIV Test Tested Positive or HTS HIV Test Tested Not Positive.

## <span id="page-1-0"></span>What are states?

A state defines in what condition or stage the client is, within a workflow. A state is set after a station is completed. A state may depend on the outcome of the service provided at a station.

For example, a client may go through a pretest counselling session. The state after that session could be "Pretest Counselling Completed". However, in the HTS workflow, it is also important to know whether a client provided consent during their pretest counselling session, which would determine whether a client should actually be tested for HIV at the next station. A better state would therefore be "Pretest Counselling Completed Without Consent" and also "Pretest Counselling Completed Without Consent".

### **States are not patient outcomes**

States are not patient outcomes, although some of them may appear. so. States are purely meant to determine a client's position in a particular workflow. The states that will be defined in a workflow are based on stations and their entry conditions, and sometimes these coincide with clinical outcomes, but sometimes they don't. In addition:

## **A client can have only one state in a workflow**

As a client moves through the different stages, no history of the stages is kept. A state only refers to the current situation. So a client may be in the "Pretest Counselling Completed Without Consent", but after the client underwent an HIV test and tested negative, the state will change to "HIV Test Completed With Non-Positive Result". For the purpose of state, it is only important to know whether the HIV test was positive or not, since this determine qualification for the posttest counselling session.

## **Workflows can be paused**

A client may determine to pause a workflow. When a workflow is paused, it is effectively the state which is paused, it not available in the system for determining queues. A client may resume the workflow by unpausing the state. The state will continue where it left off.

## <span id="page-1-1"></span>The Workflow Engine

The Workflow Engine is envisioned as an OpenMRS component in POC settings that can always answer the following questions:

- In which state is client X for Session Y
- Is client X eligible for Station A

Which clients are eligible for Station B

The workflow engine is a critical component of POC systems. It should:

- Be able to compute a client's state within a particular workflow, based on forms entered, past data collected and the current date
- Be able to compute which clients are currently waiting for a particular station
- Retrieve a client's state for a particular workflow
- Retrieve all of a client's active workflows and their states

# <span id="page-2-0"></span>Stations in HTS

The table below lists the stations that are part of HTS.

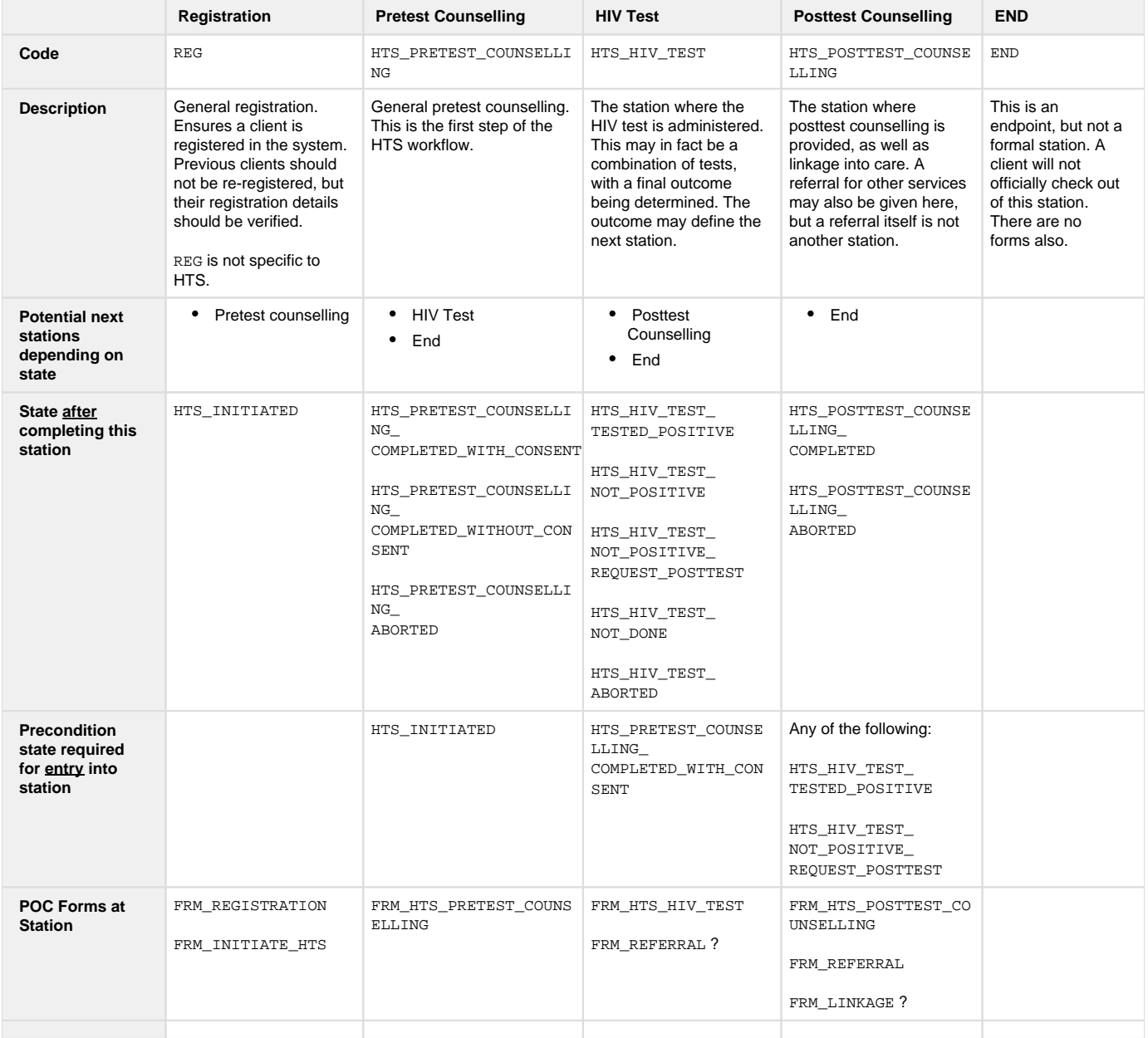

# <span id="page-2-1"></span>States in HTS

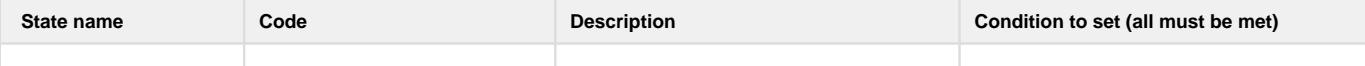

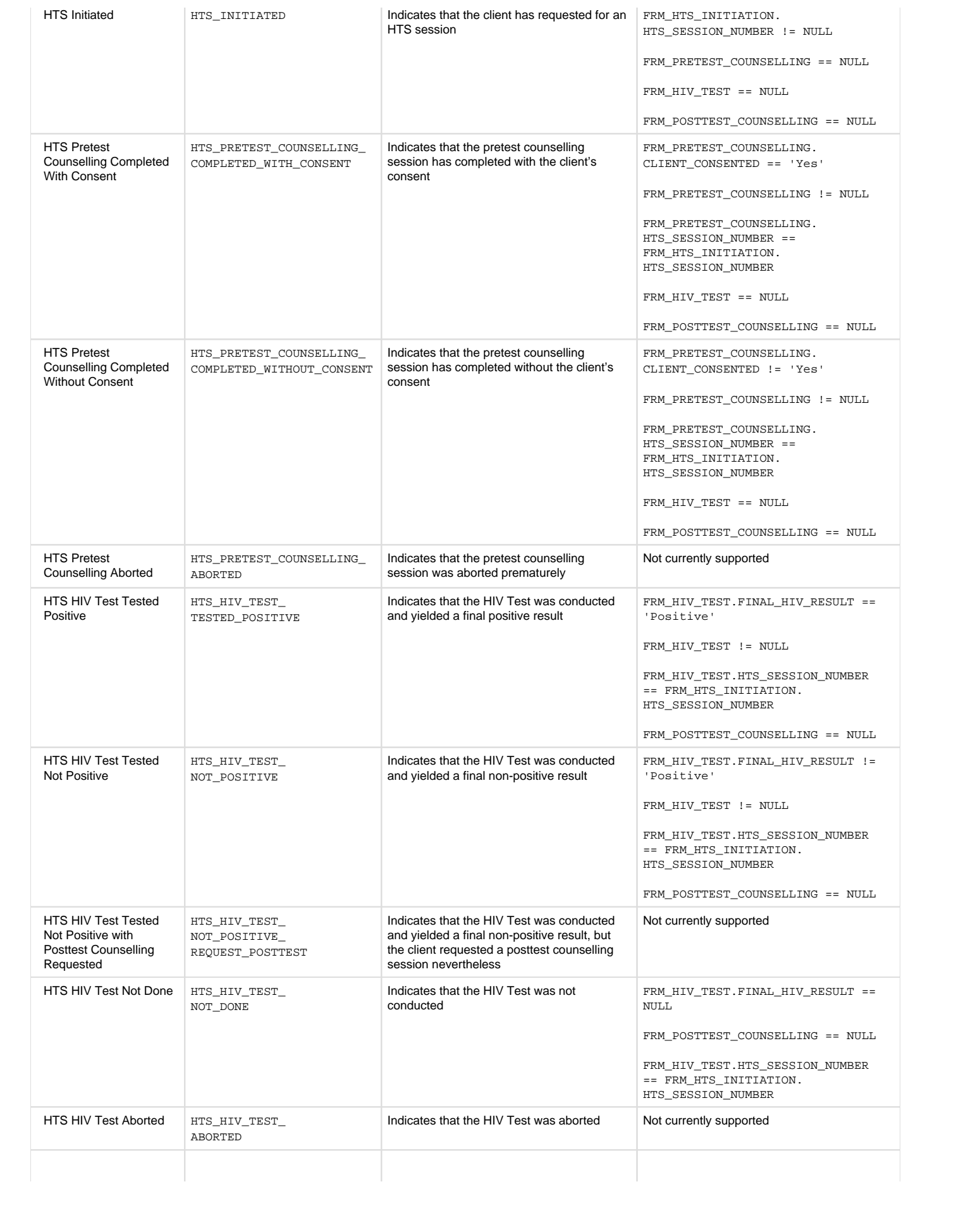

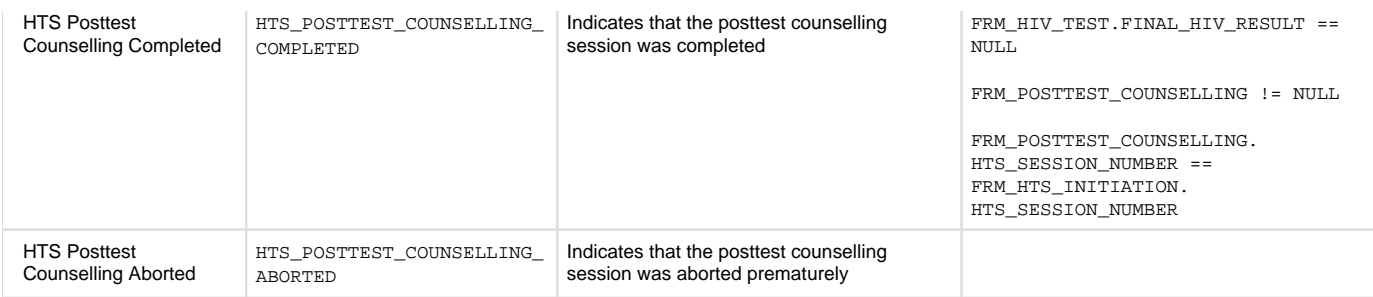